**Чек-лист. Поток «Получение доступа к информации по счету»**

Метаданные участников взаимодействия (Параметры API и Приложения)

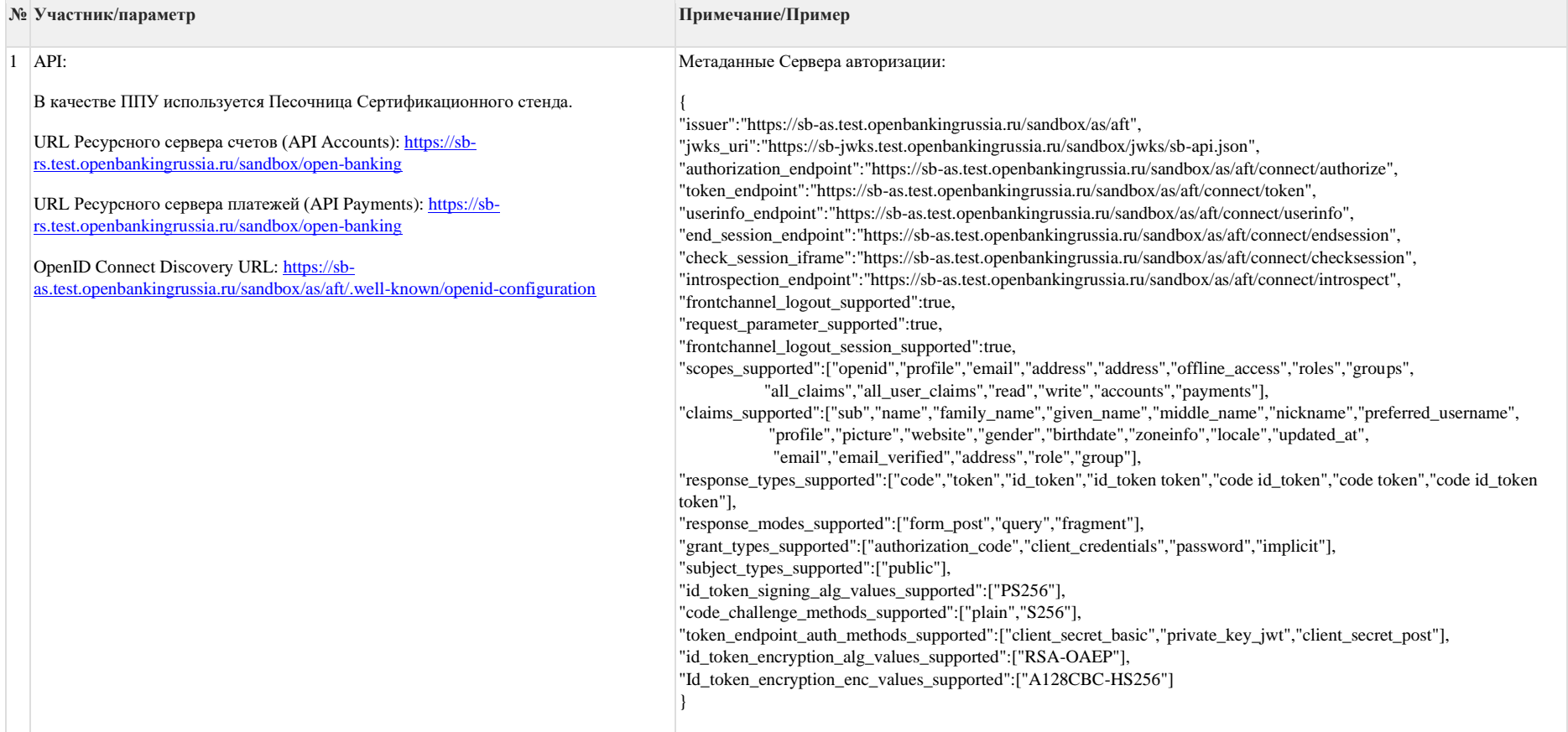

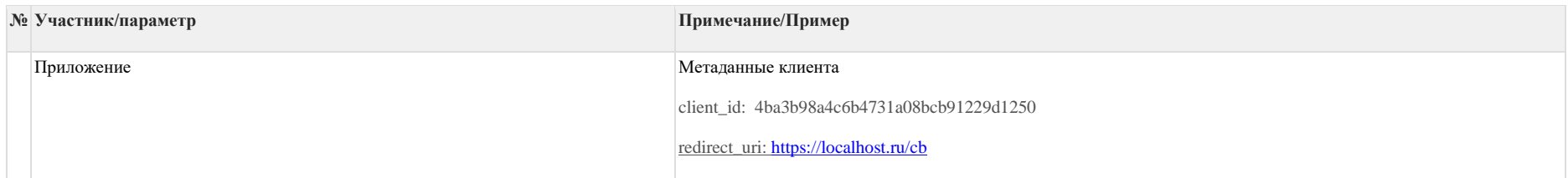

Таблица 2. Поток «Получение доступа к информации по счету»

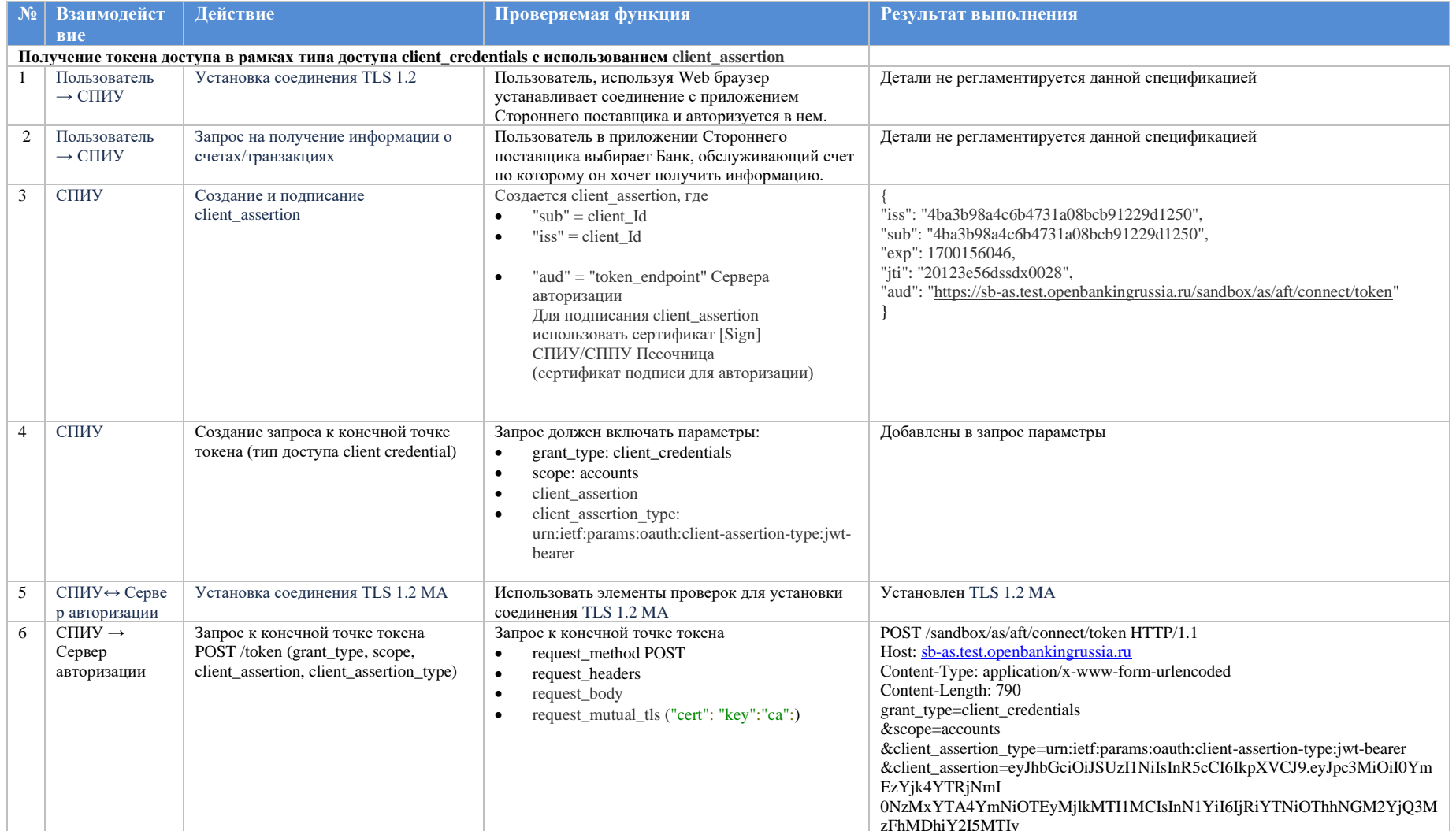

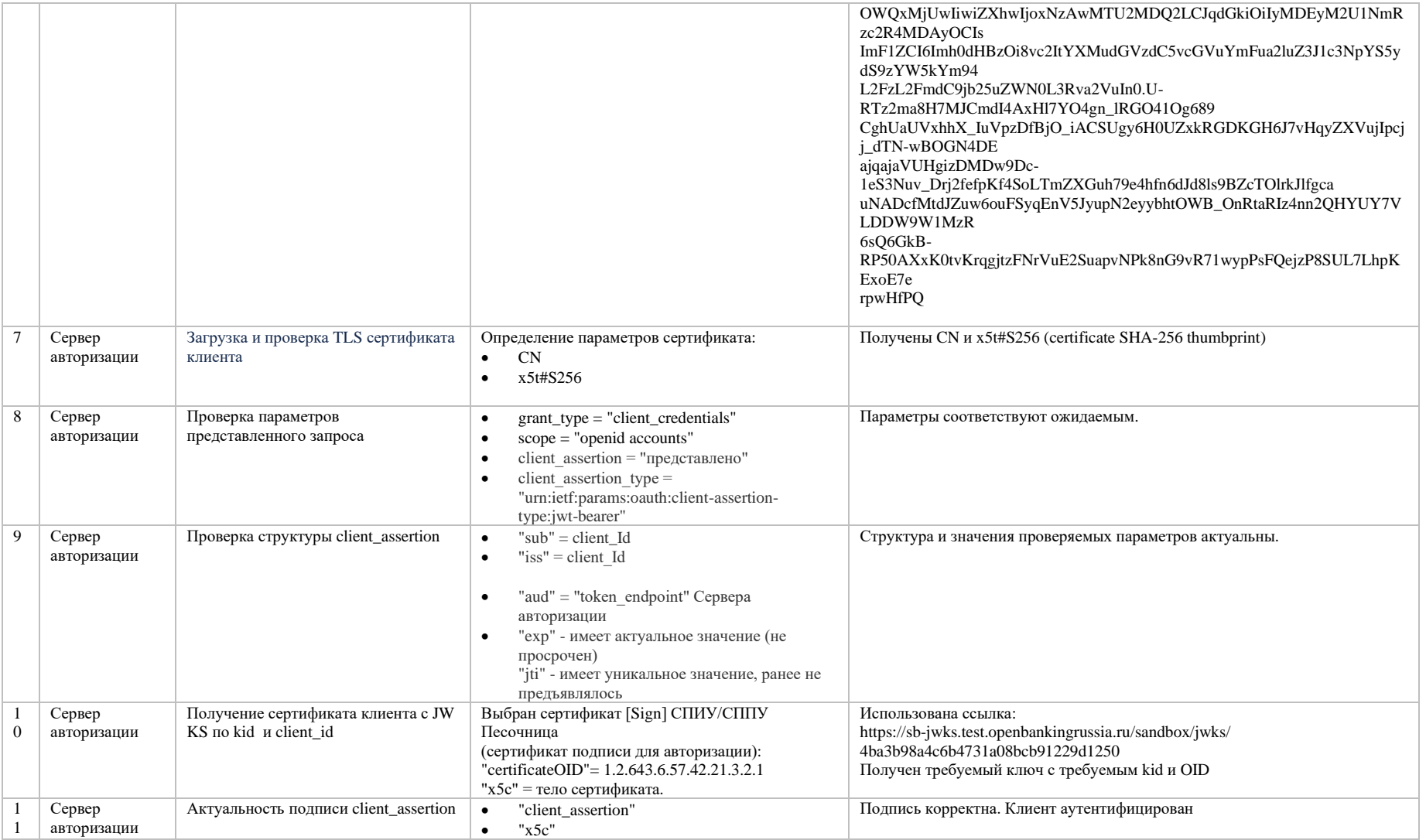

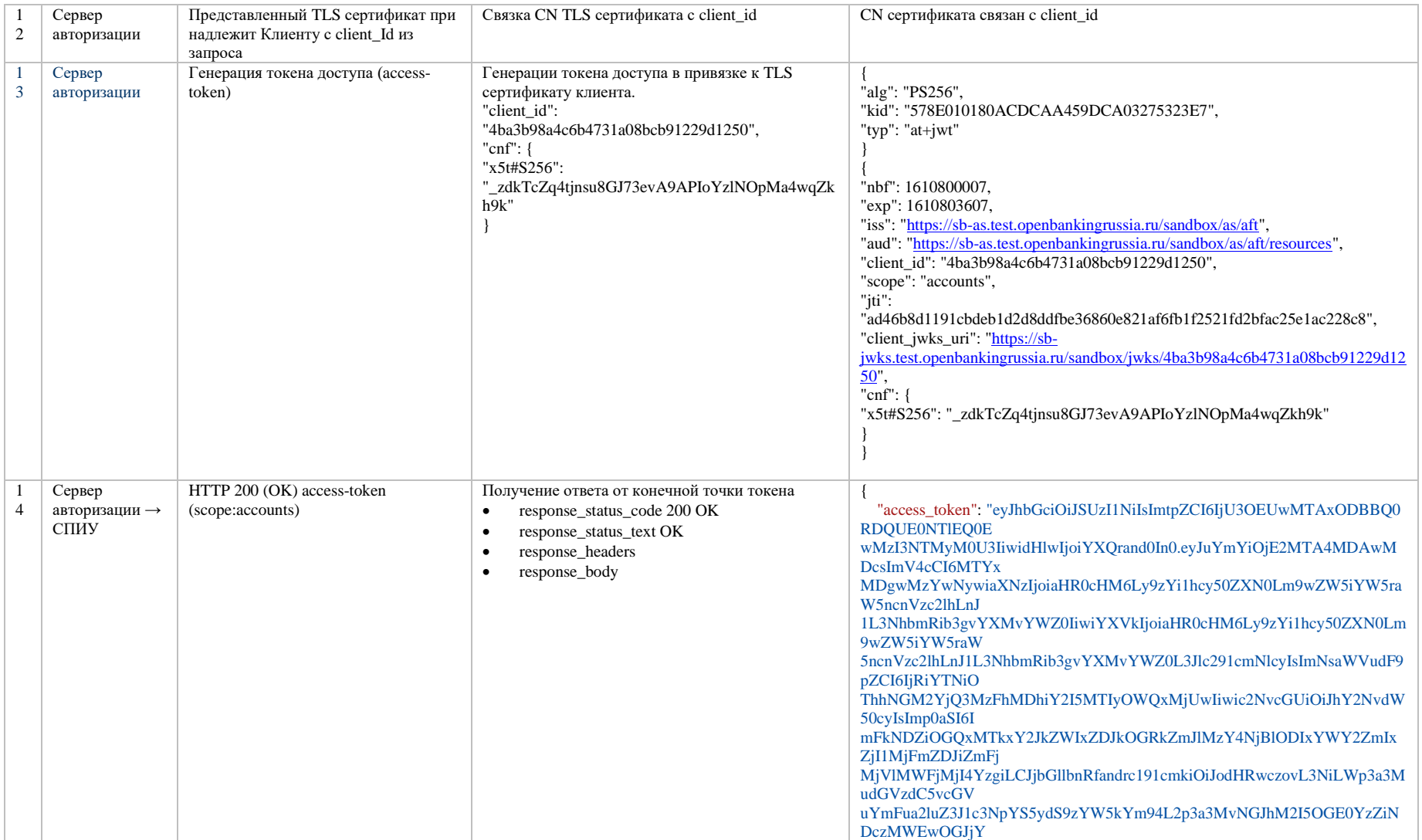

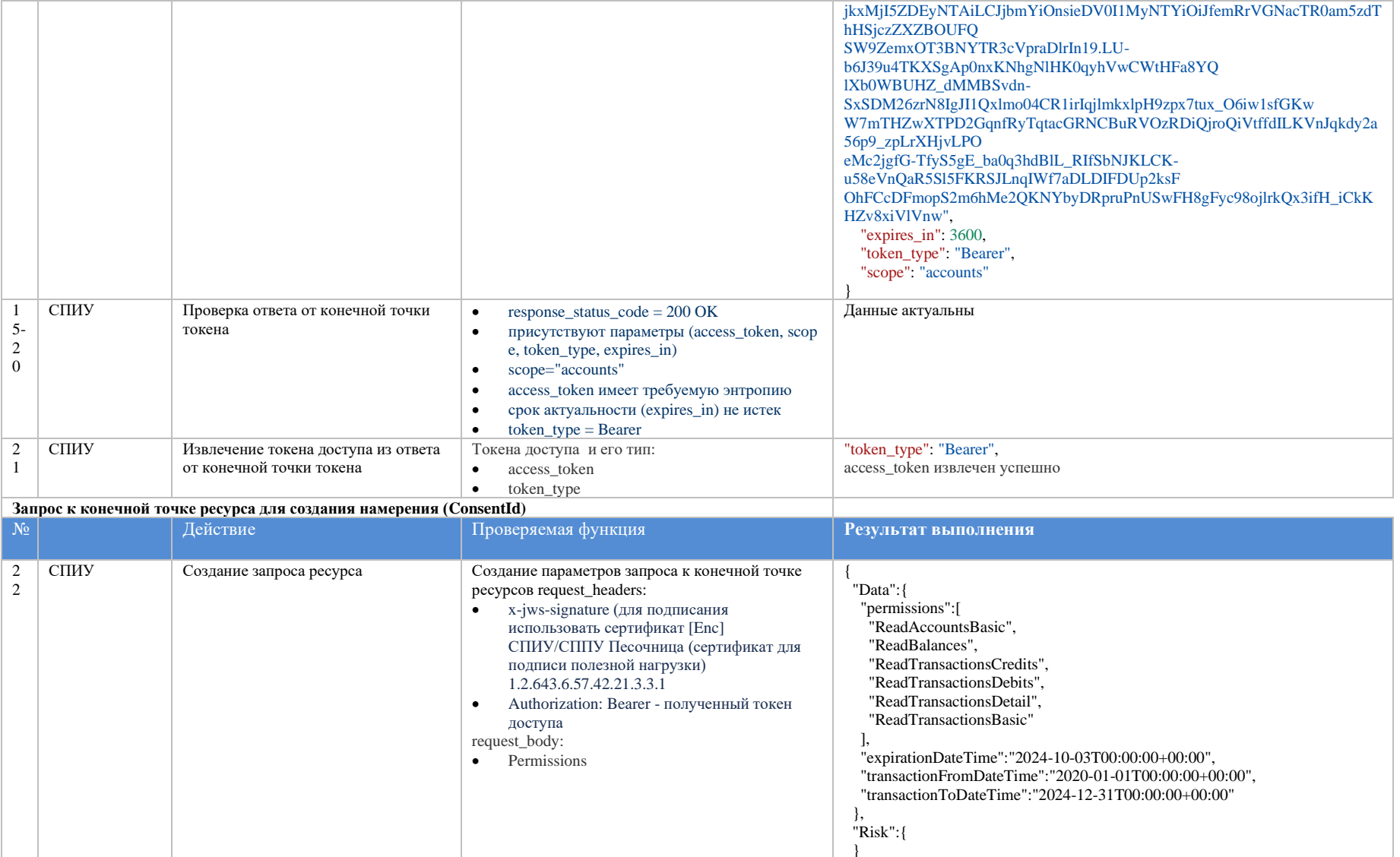

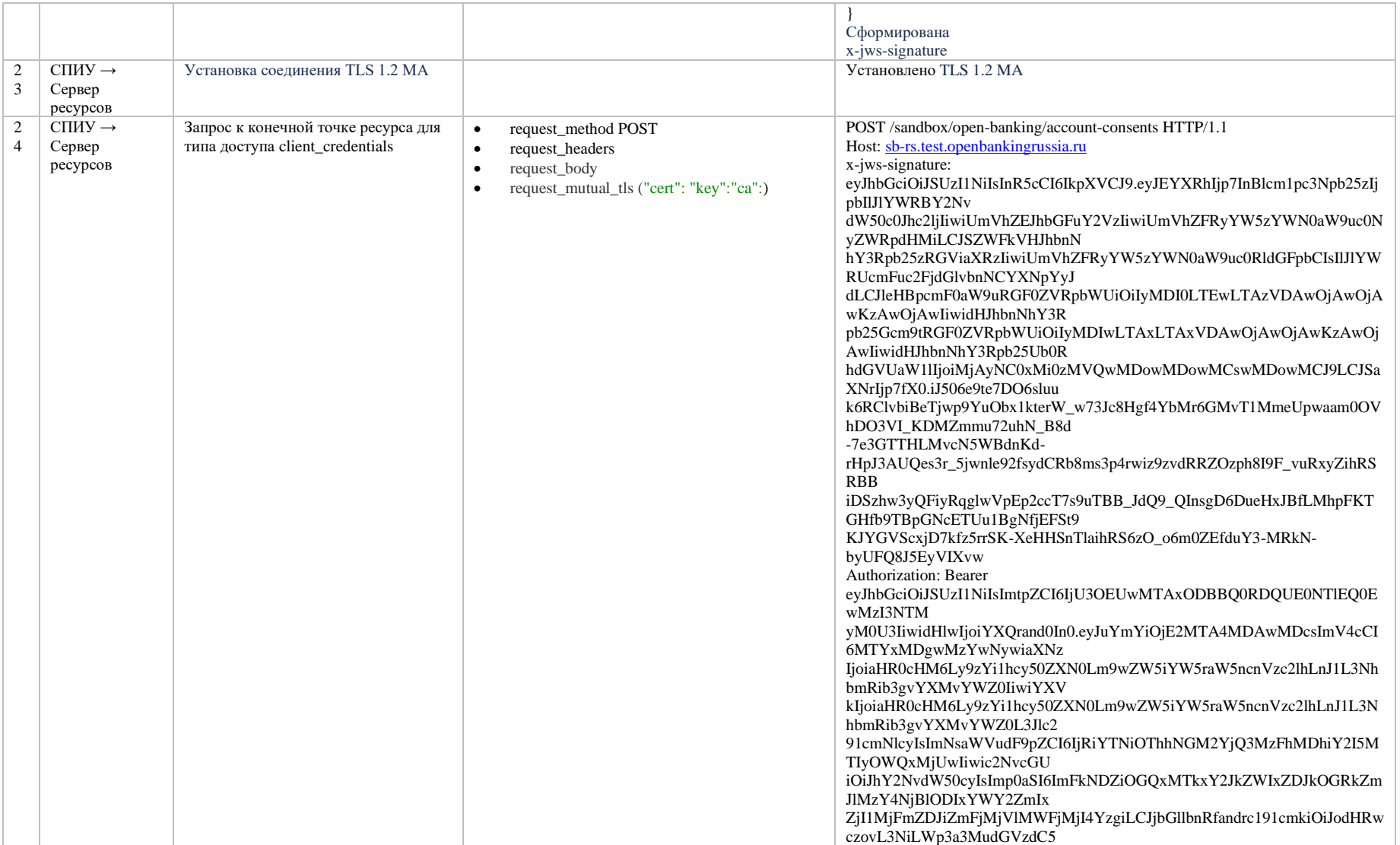

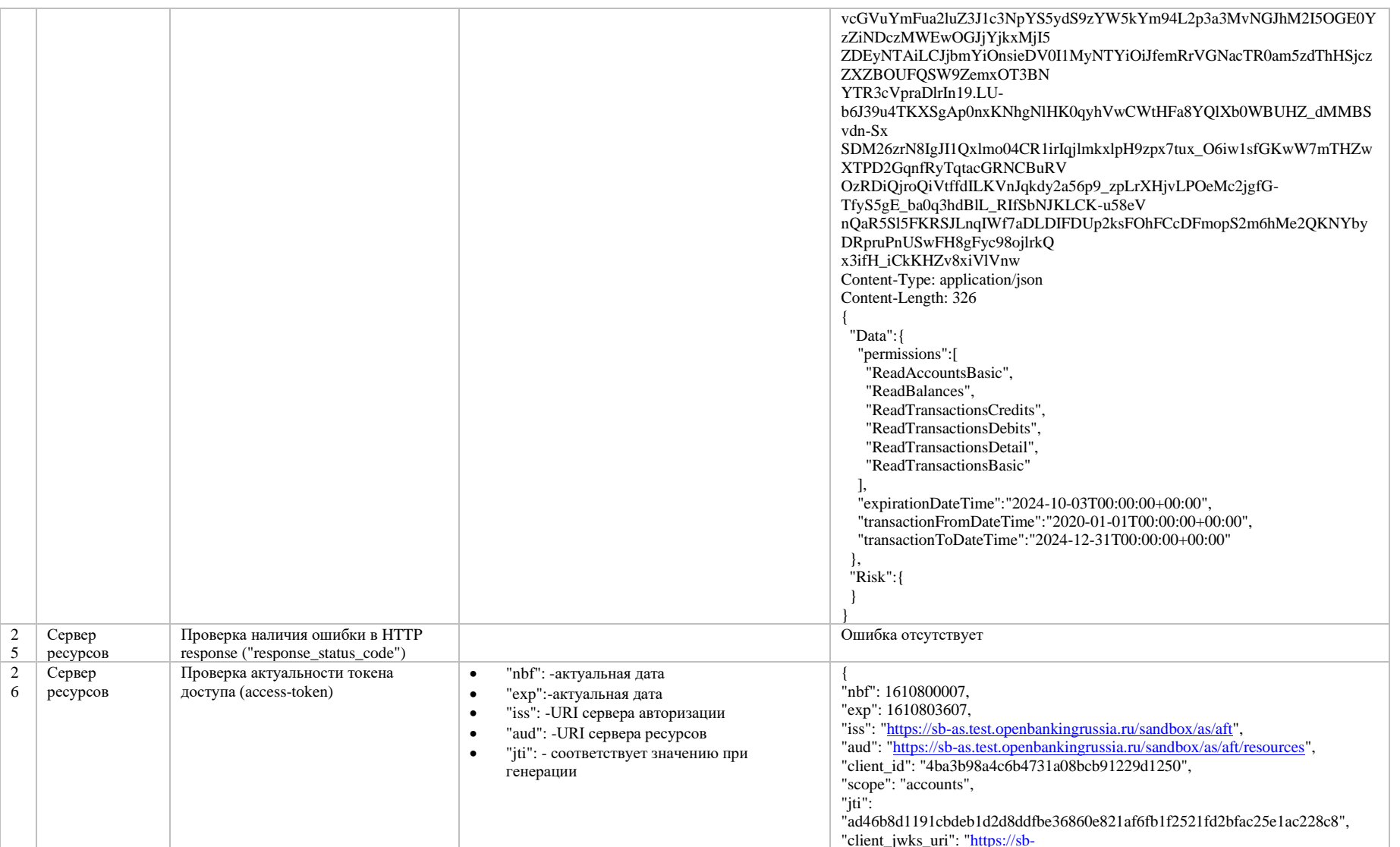

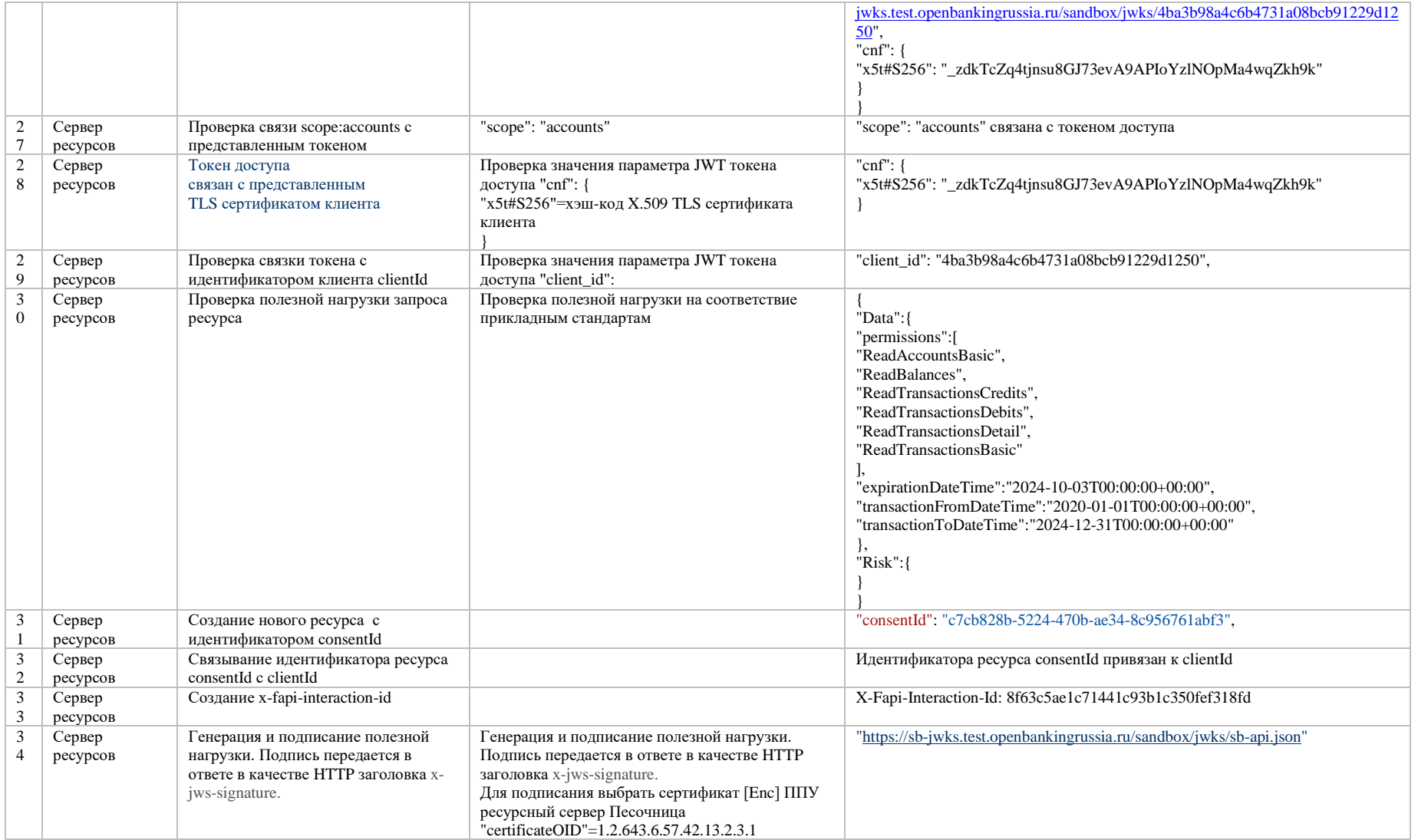

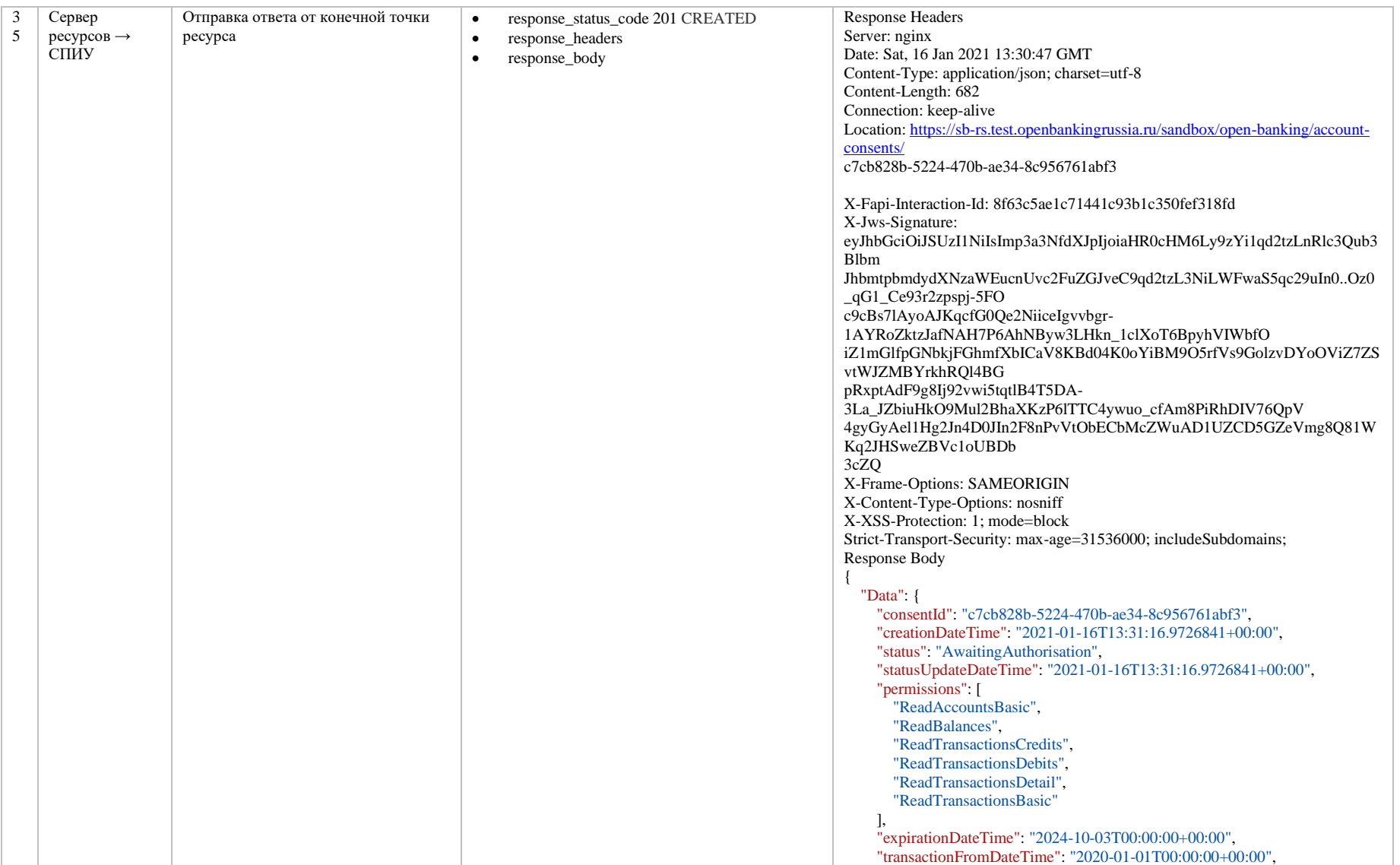

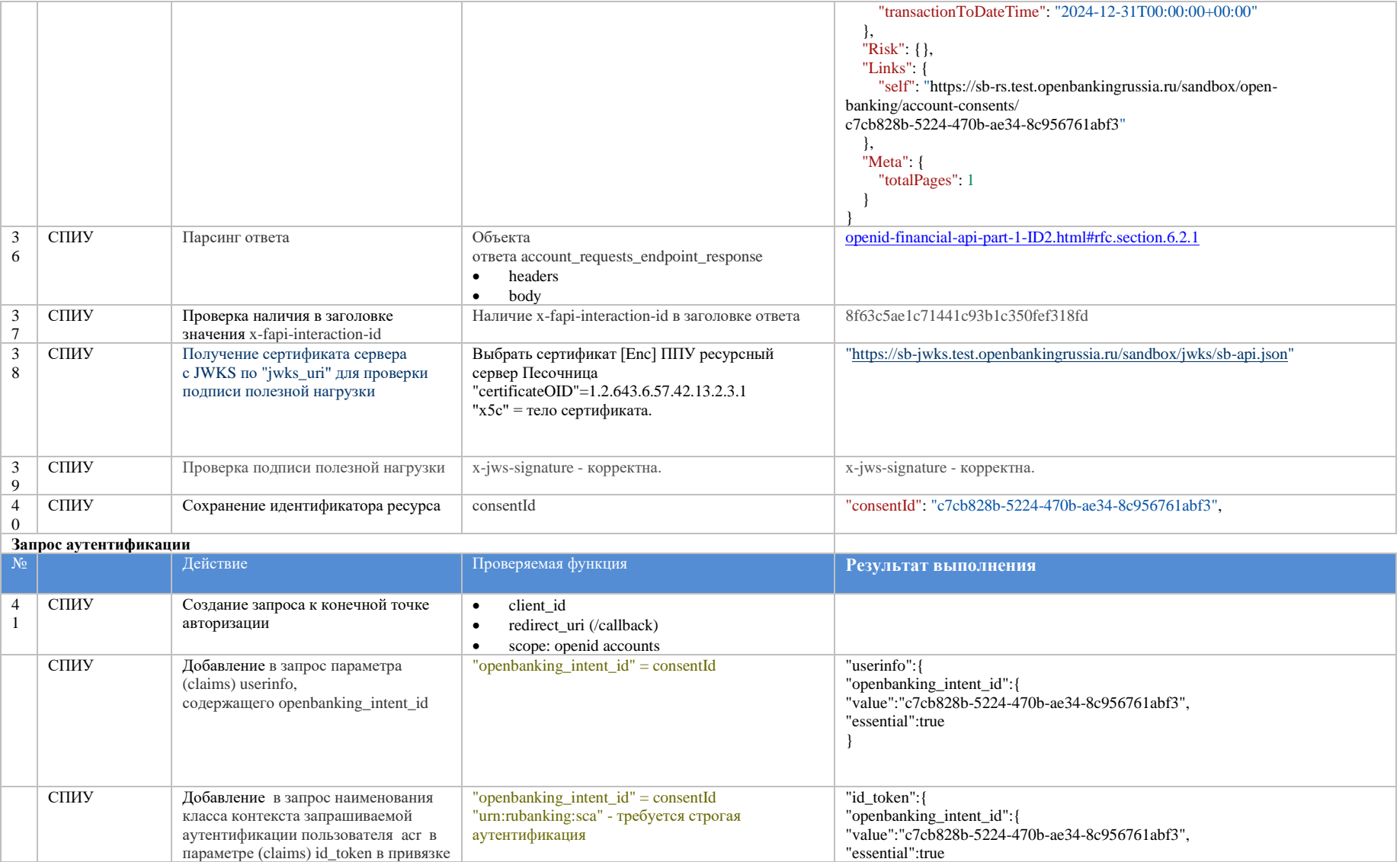

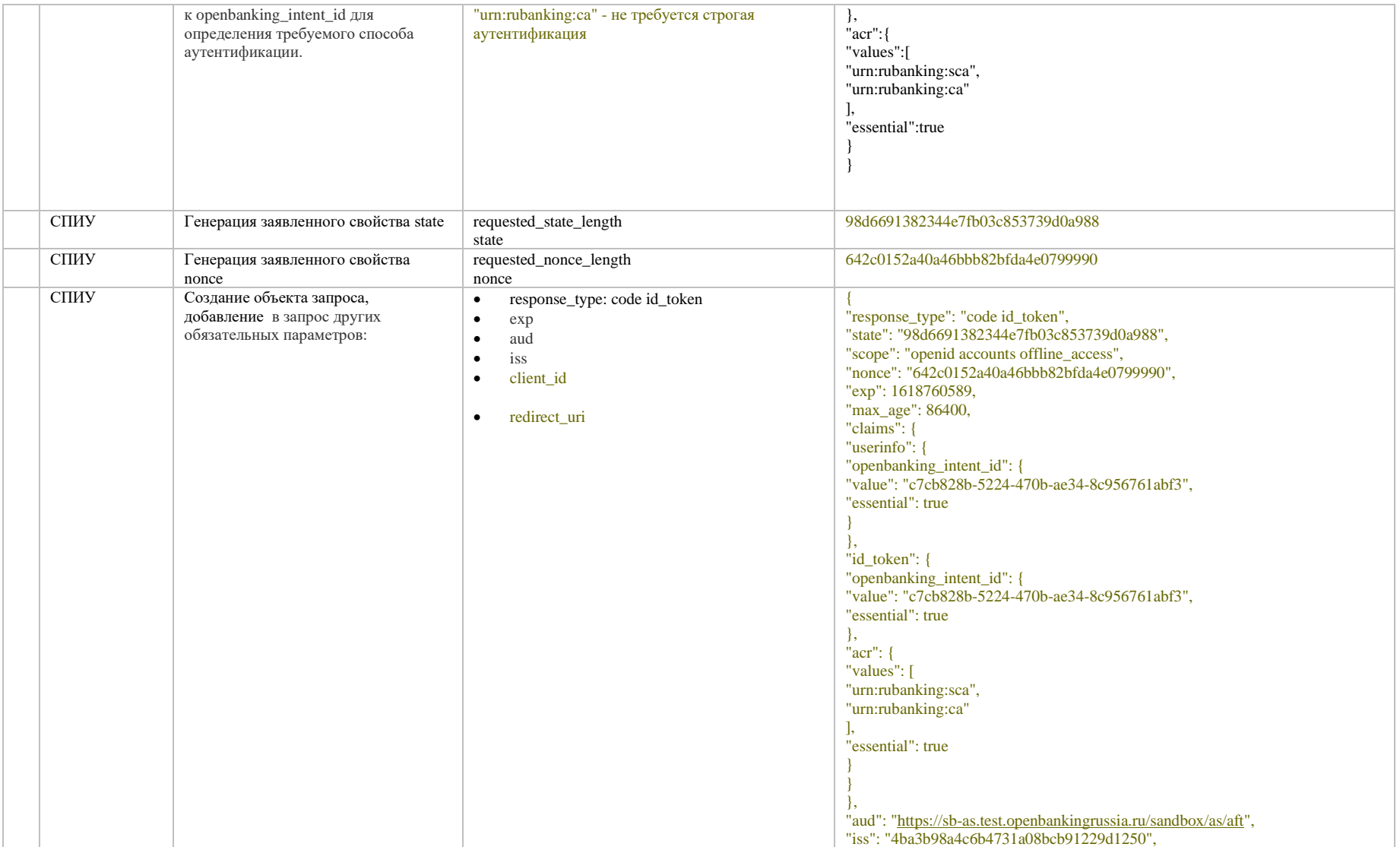

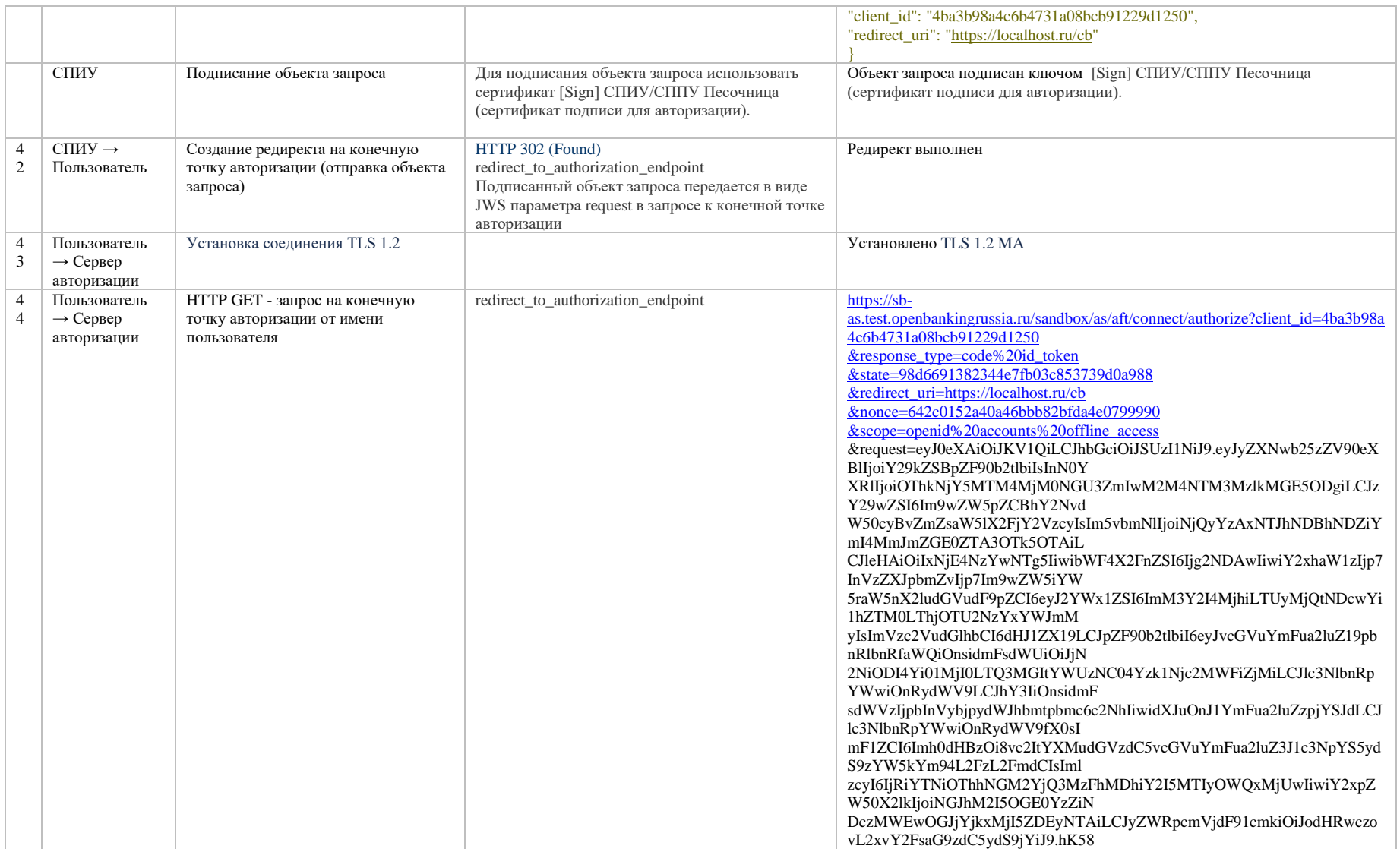

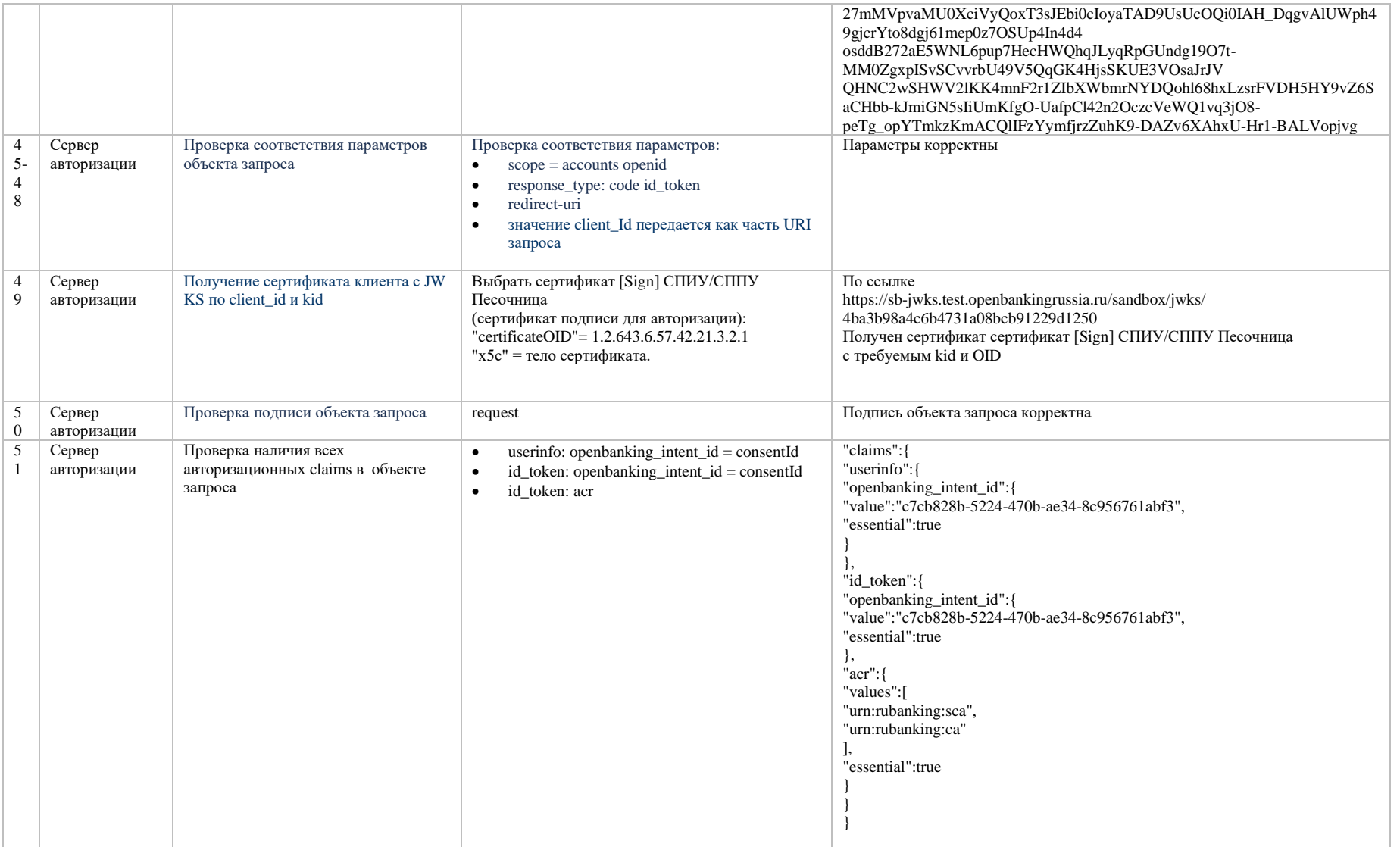

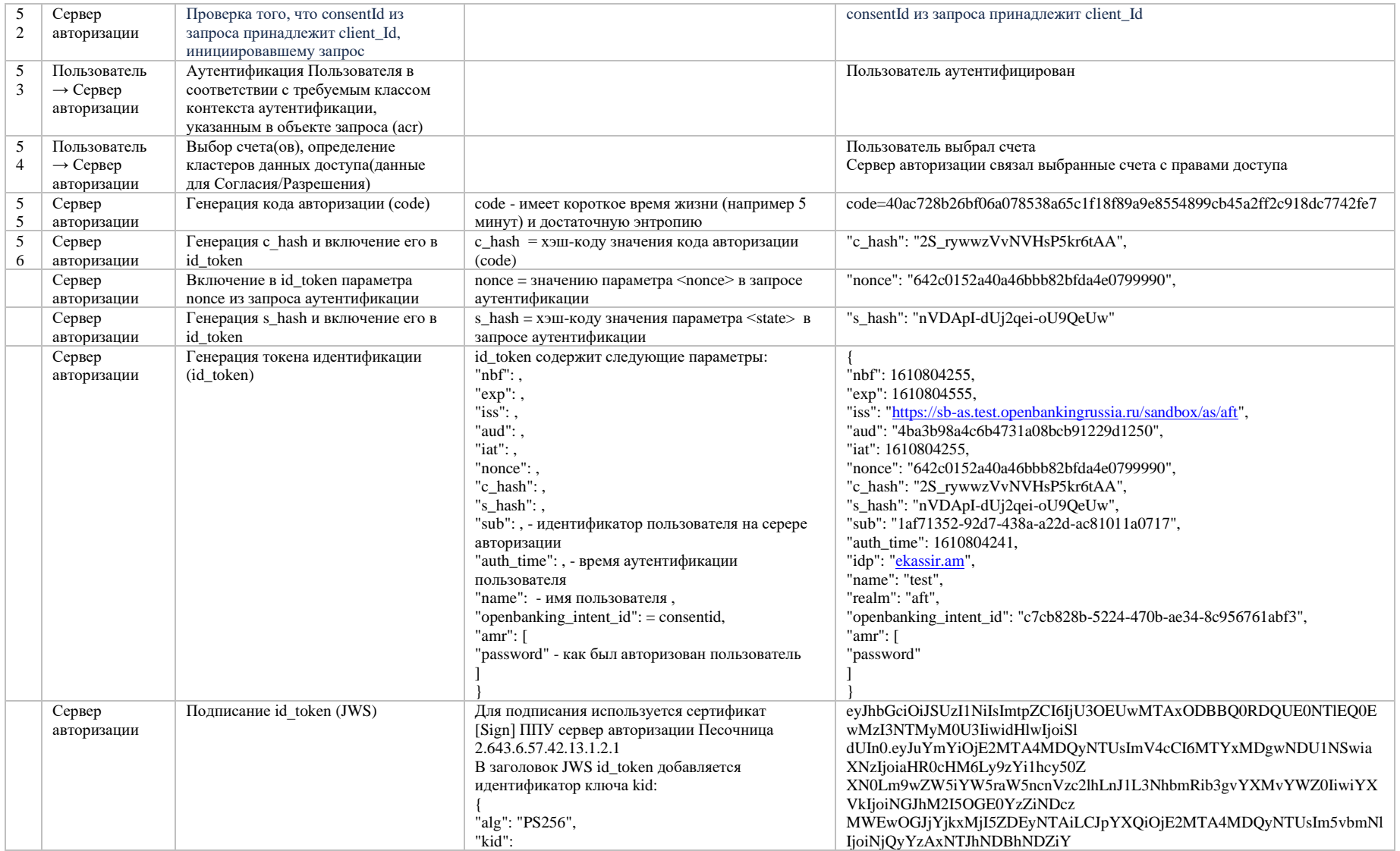

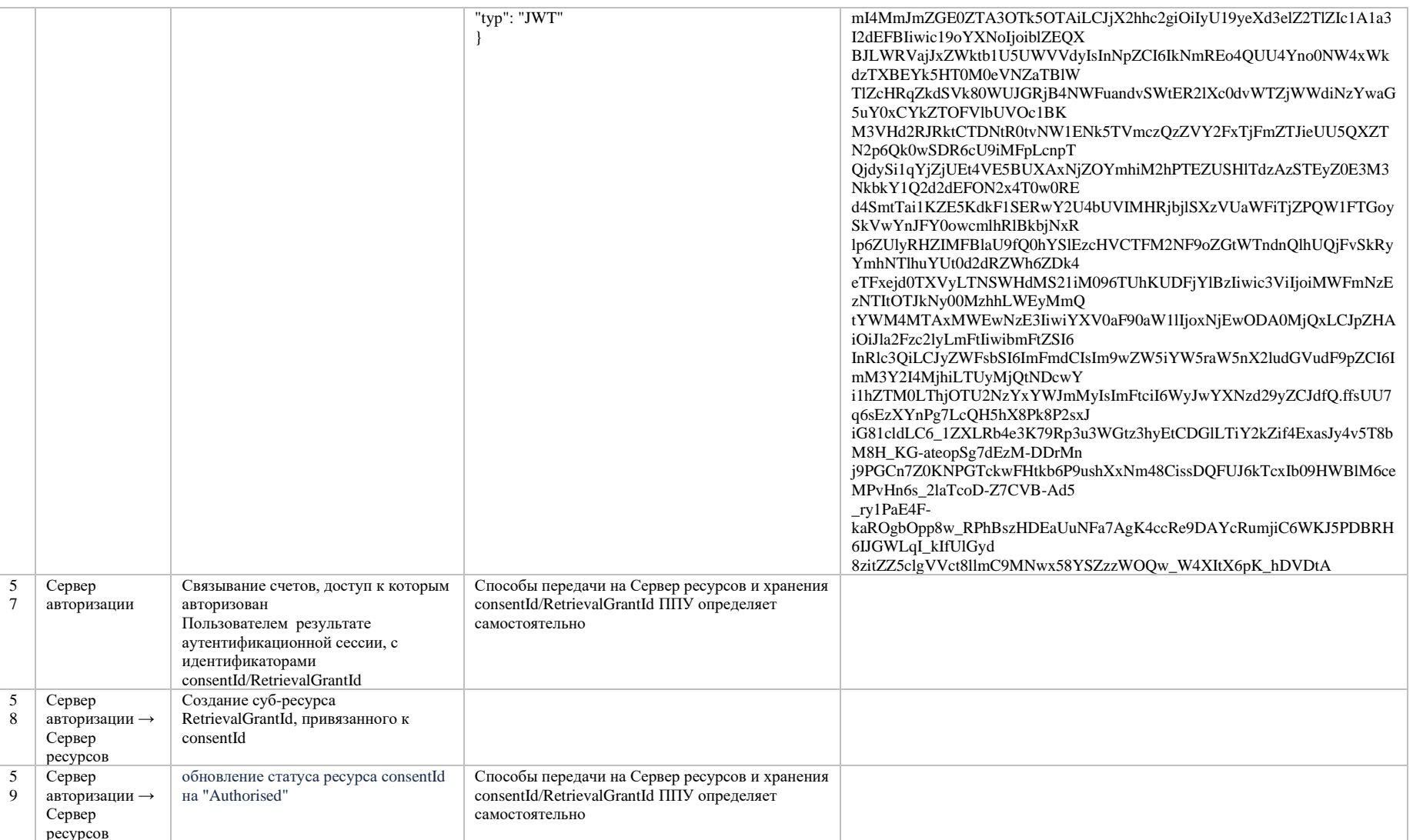

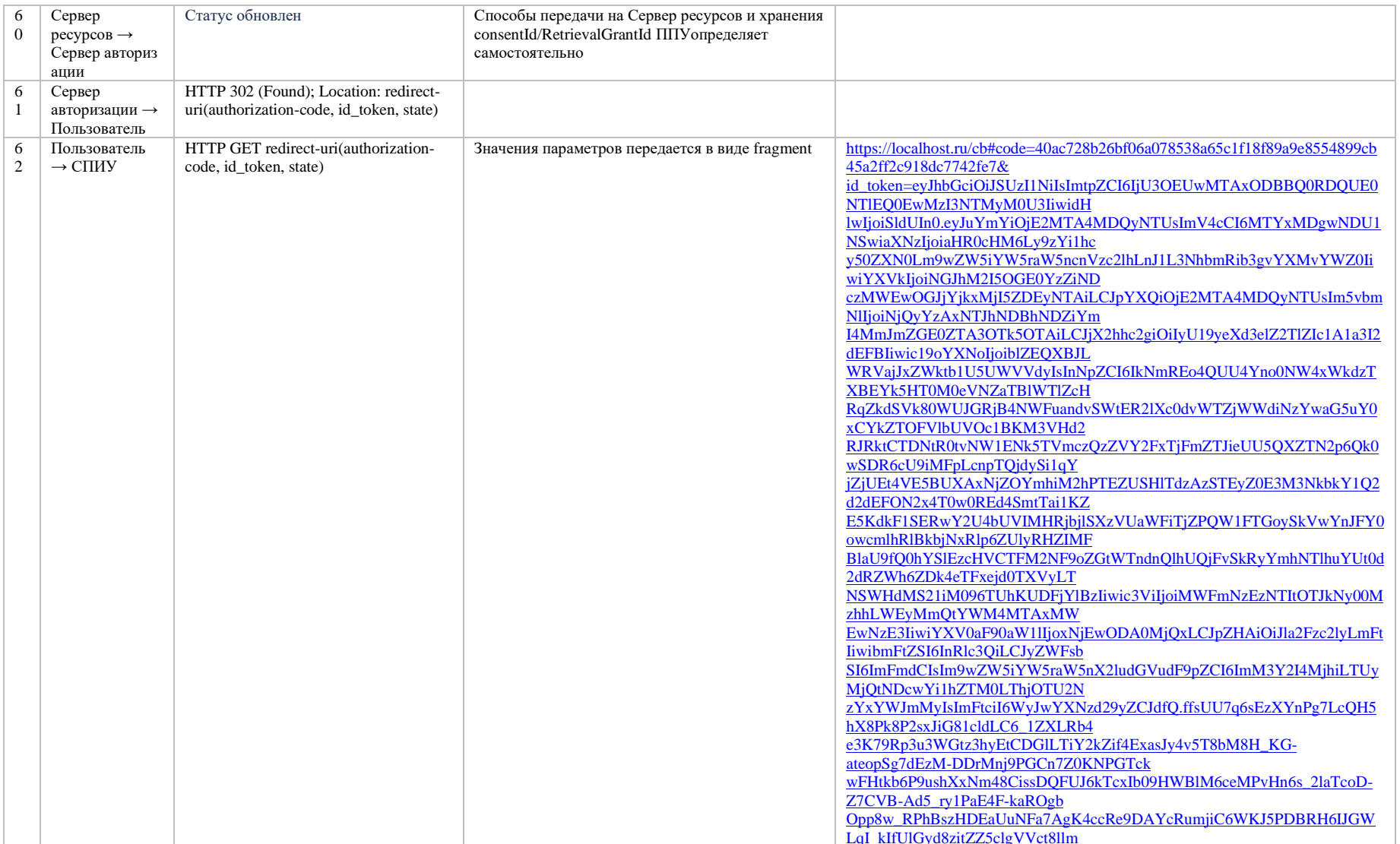

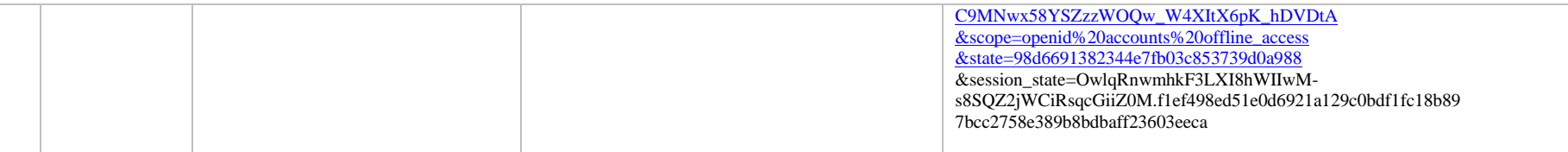

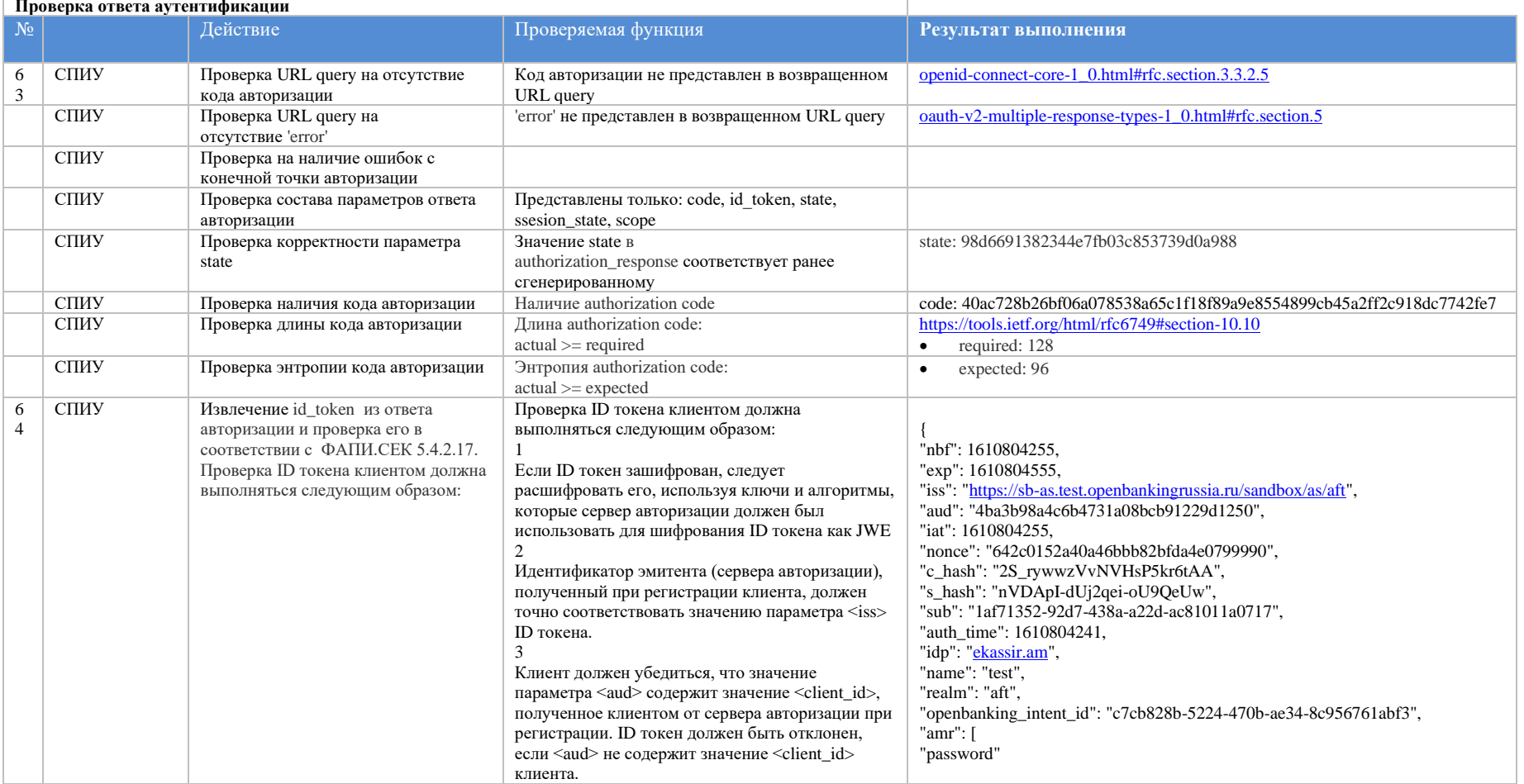

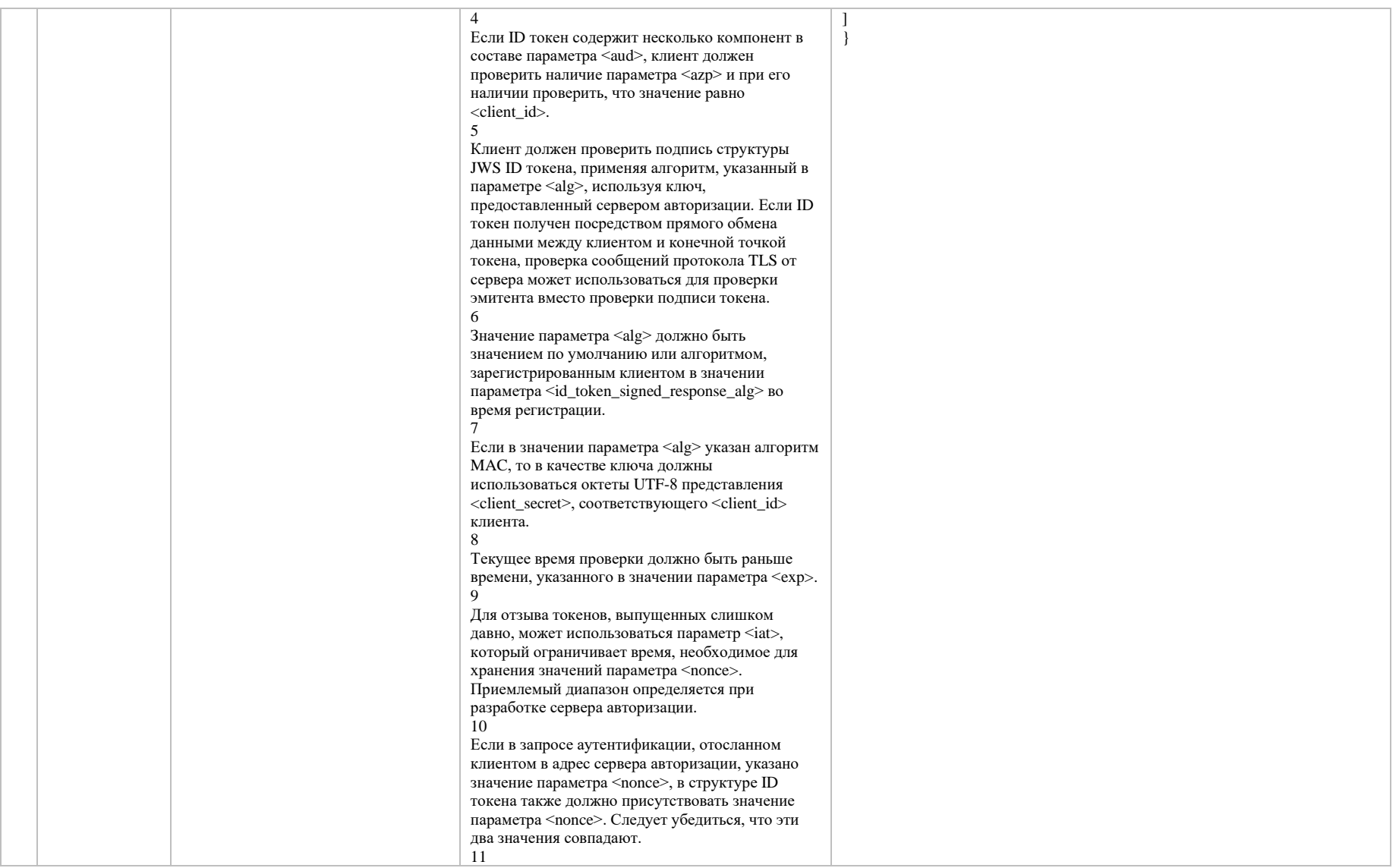

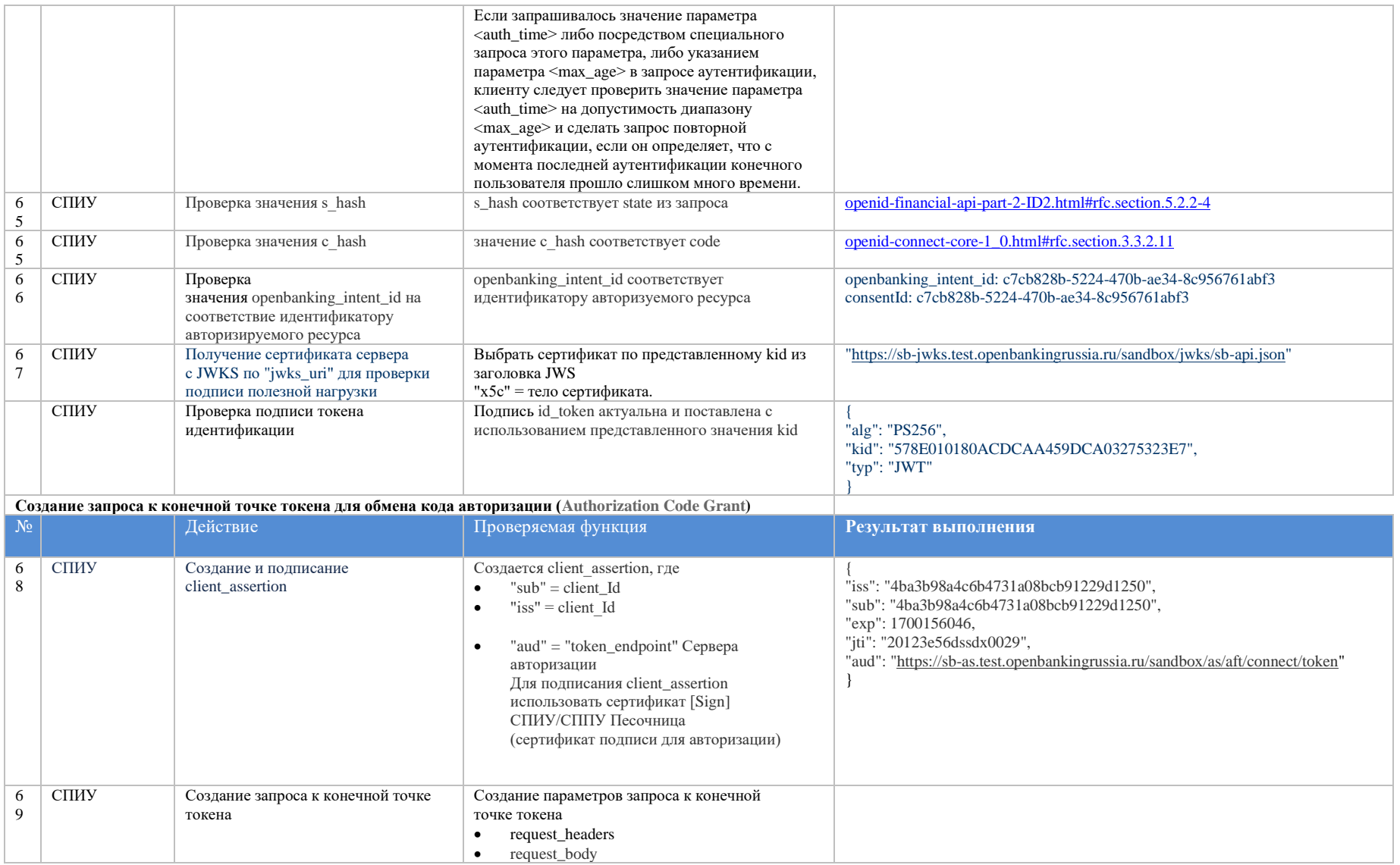

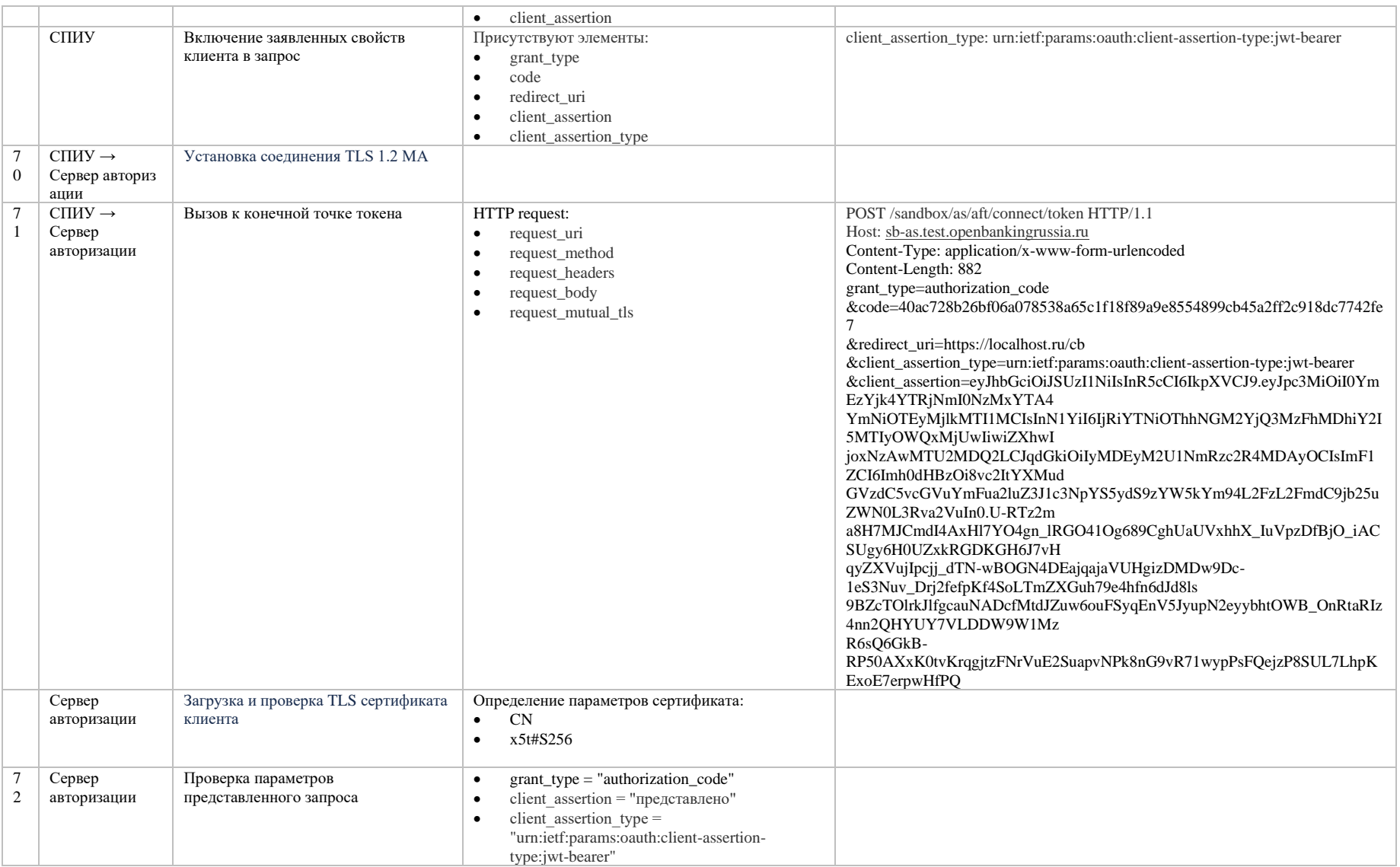

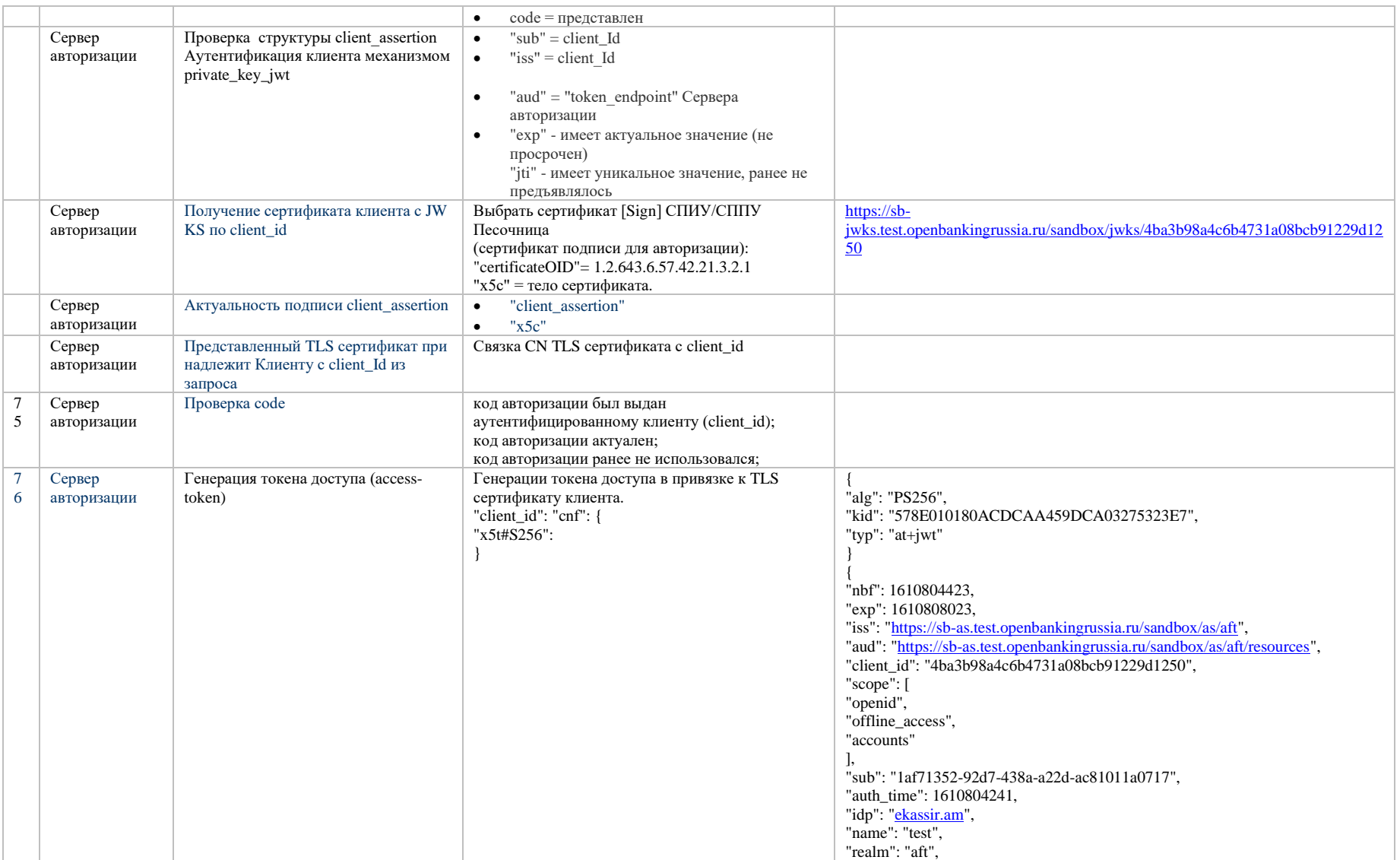

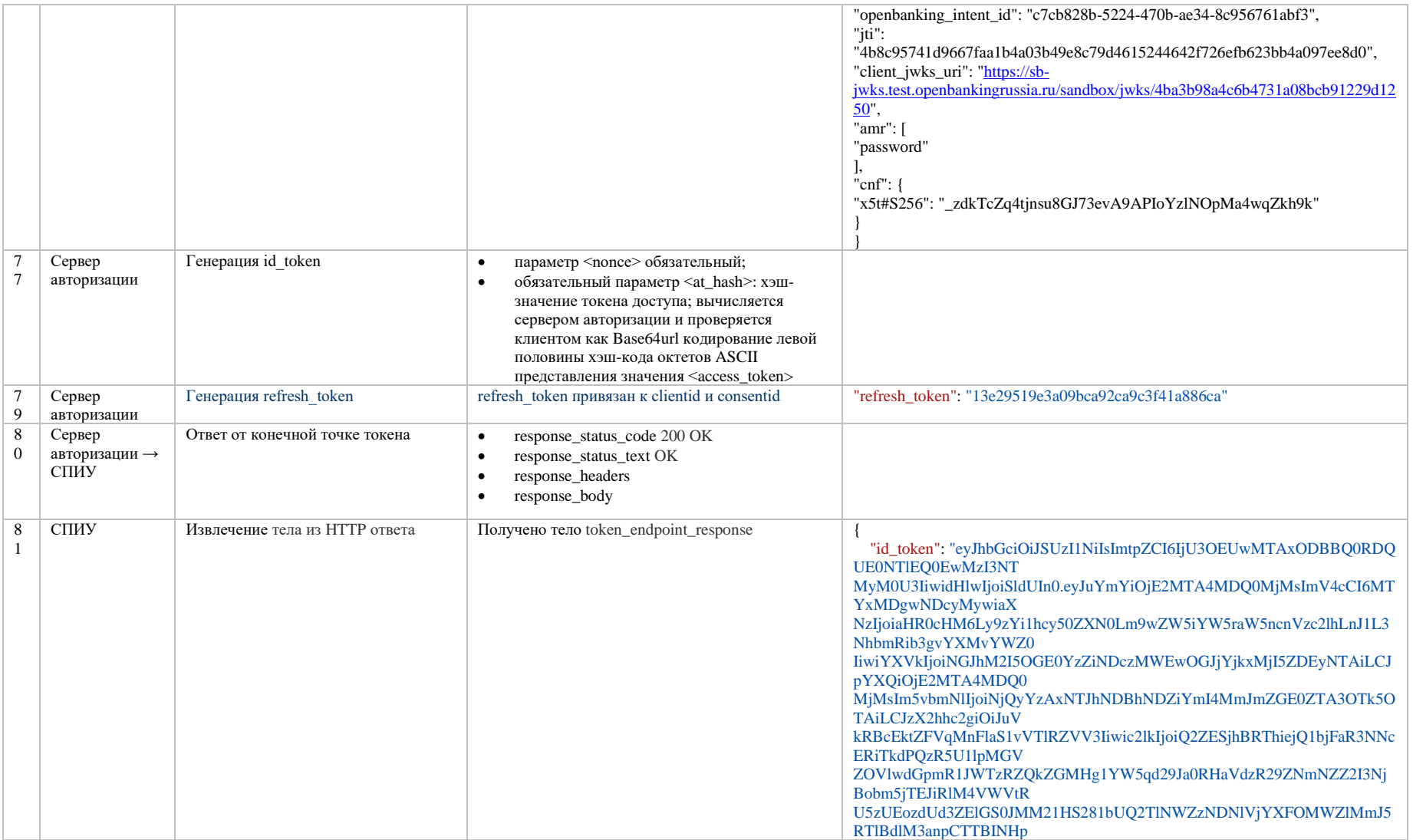

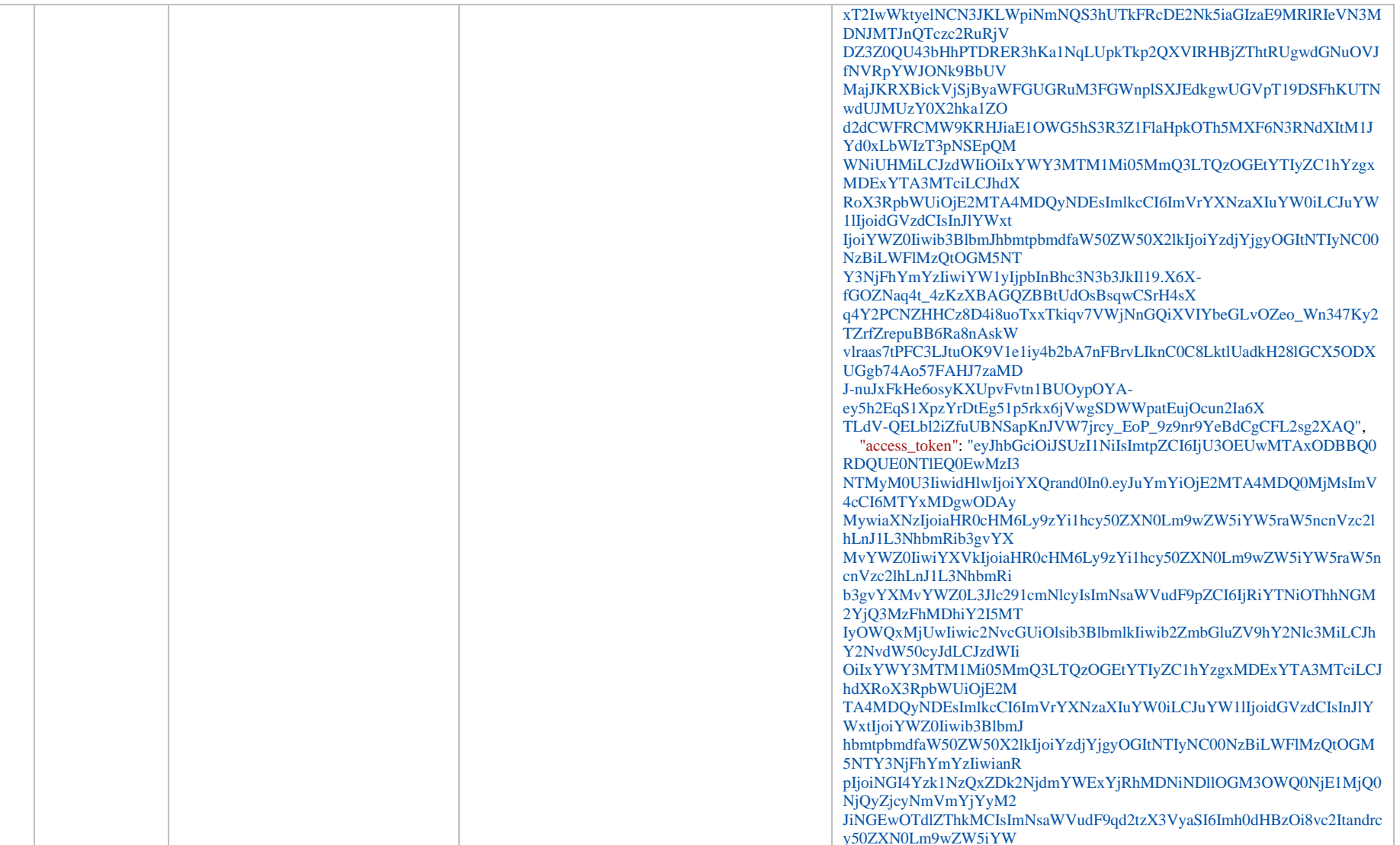

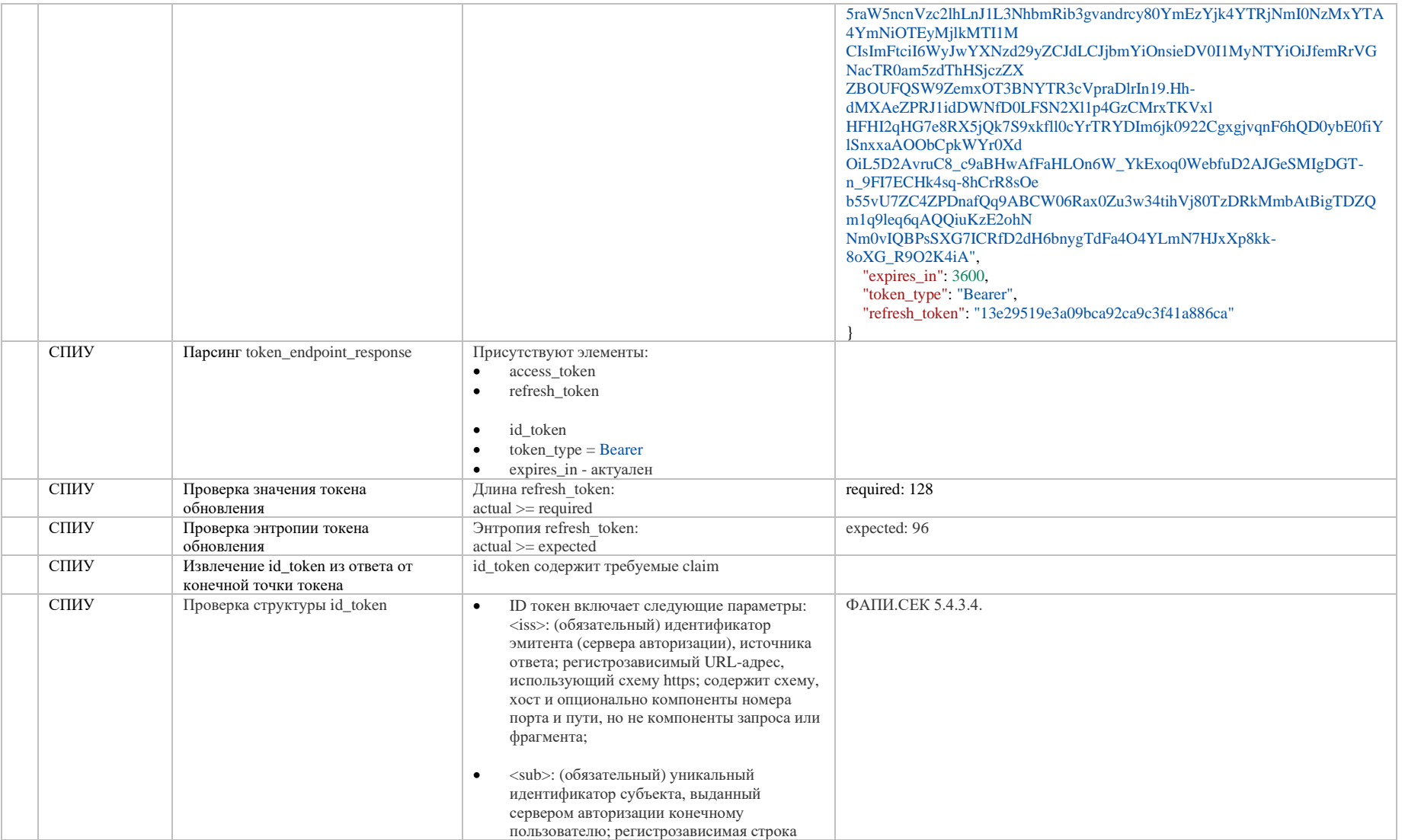

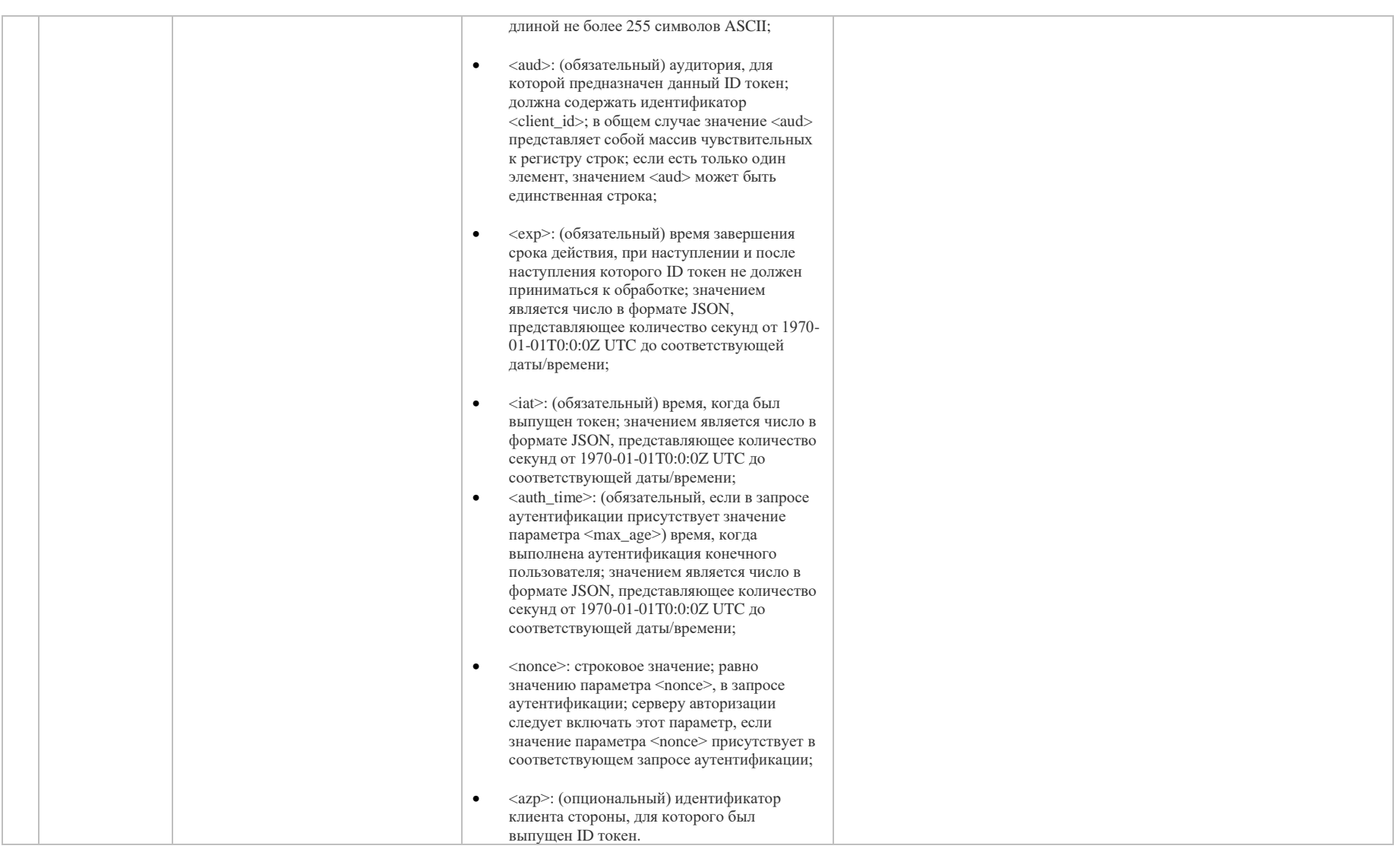

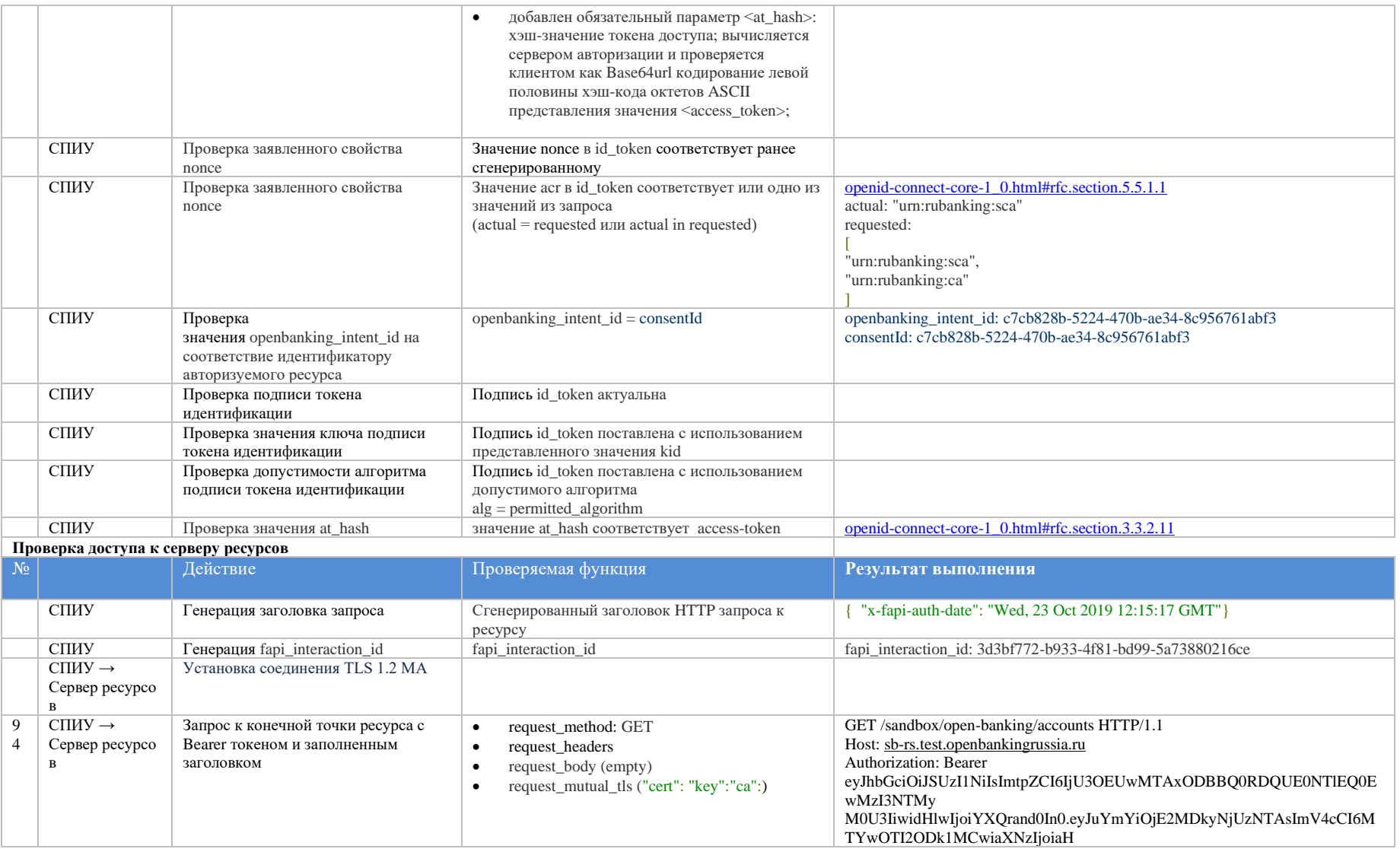

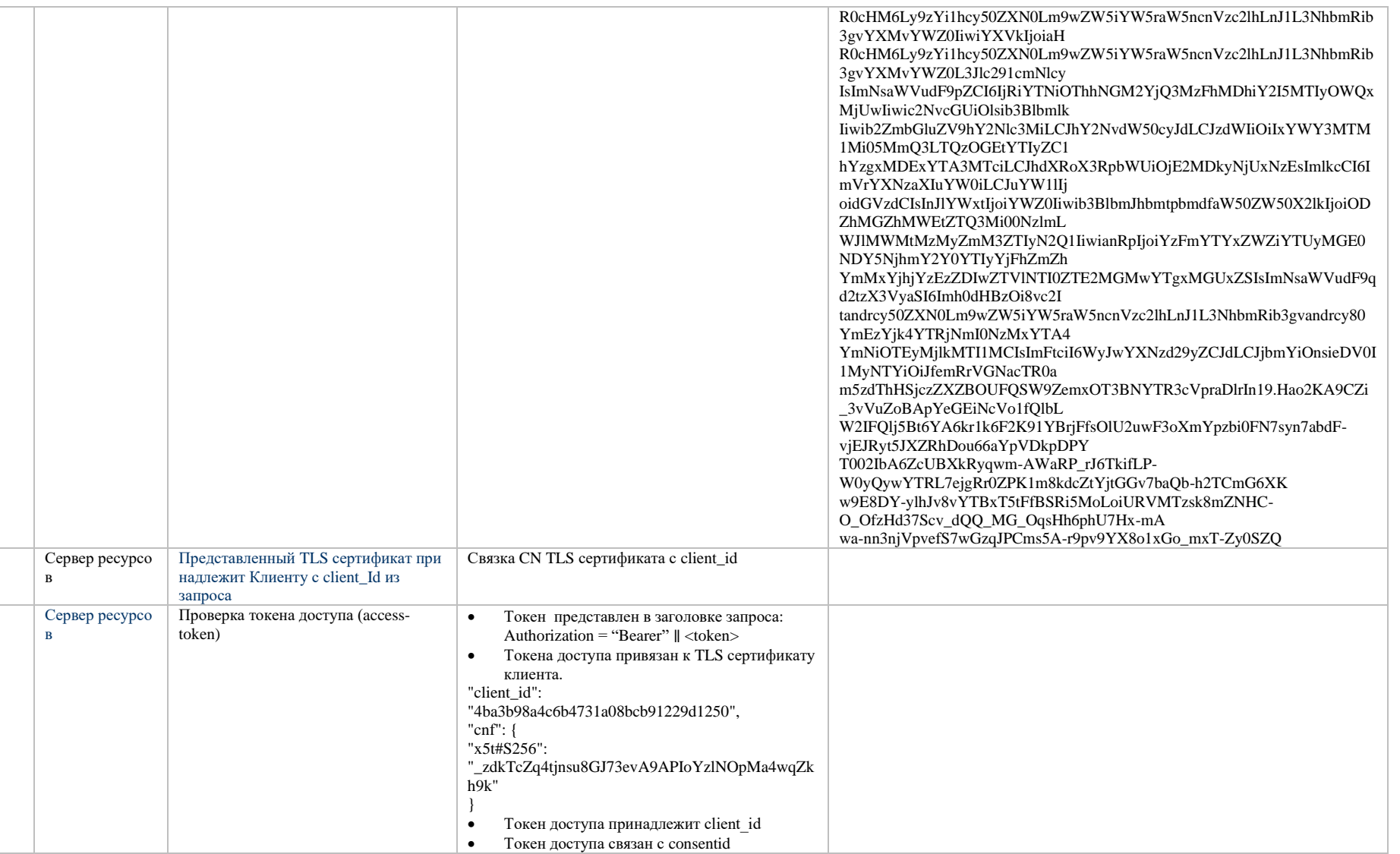

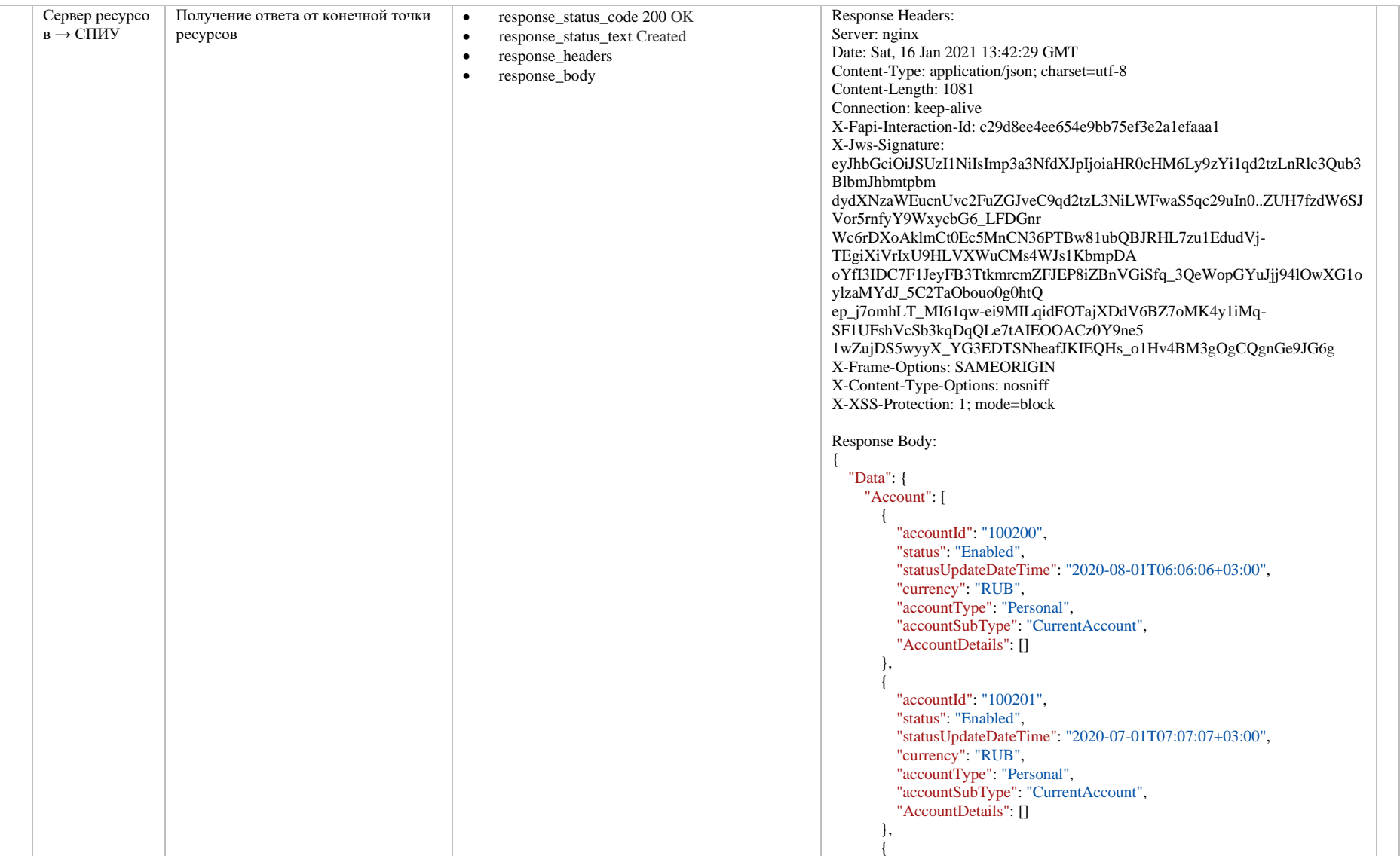

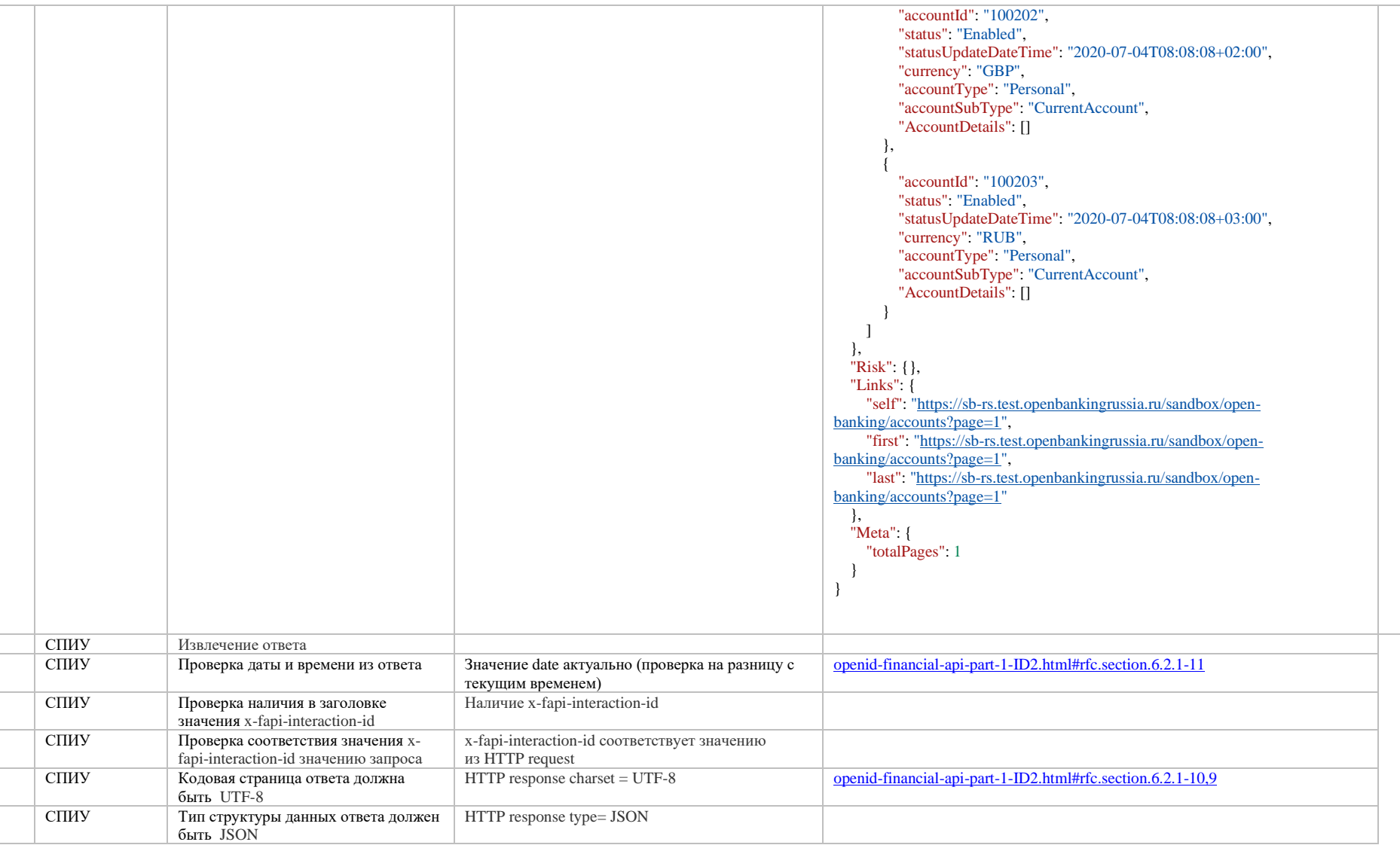

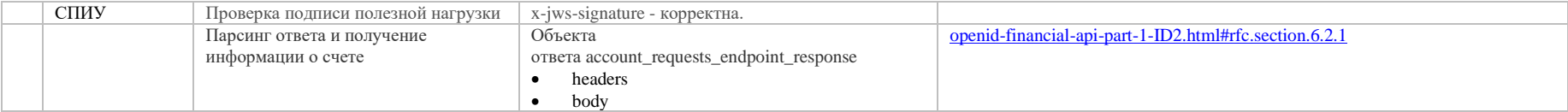